Kettőspoligont úgy kapunk, hogy két szabályos sokszöget "összefésülünk", azaz az oldalaikat felváltva rajzoljuk le. (Az alábbi ábrán egy négyzetet és egy háromszöget fésültünk össze úgy, hogy mindkettőből 3 oldalt rajzoltunk meg. Ha 4 oldalt rajzolnánk, akkor a  $V_2$  vektorhoz az  $U_3$  vektort kellene illesztenünk, ahhoz pedig ismét a  $V_0$  vektort.)

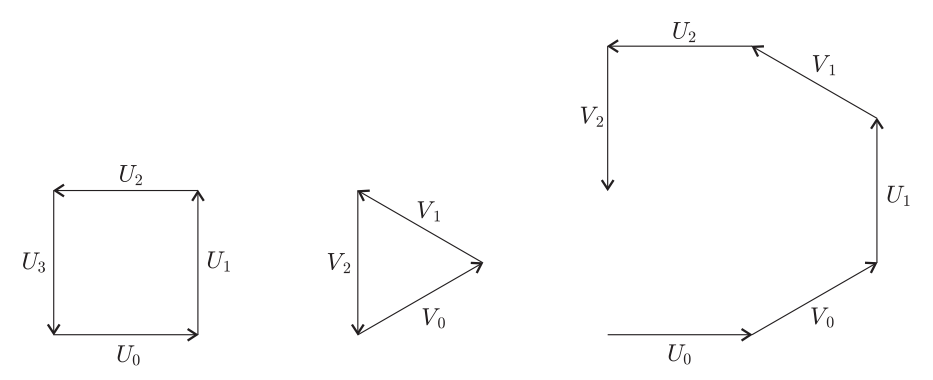

A multipoligon ugyanígy készül, csak nem kettő, hanem több szabályos sokszögből.

Készítsünk programot (I32.pas, ...), amely beolvassa az összefésülendő sokszögek számát ( $1 \leq DB \leq 100$ ) és a mindegyikükből rajzolandó oldalak számát (1 ≤ N ≤ 360), az egyes sokszögek oldalhosszát (1 ≤ H(i) ≤ 100) és külső szögét  $(-120 \le S(i) \le 120)$ , majd kirajzolja a belőlük összeállított multipoligont!

Példa:

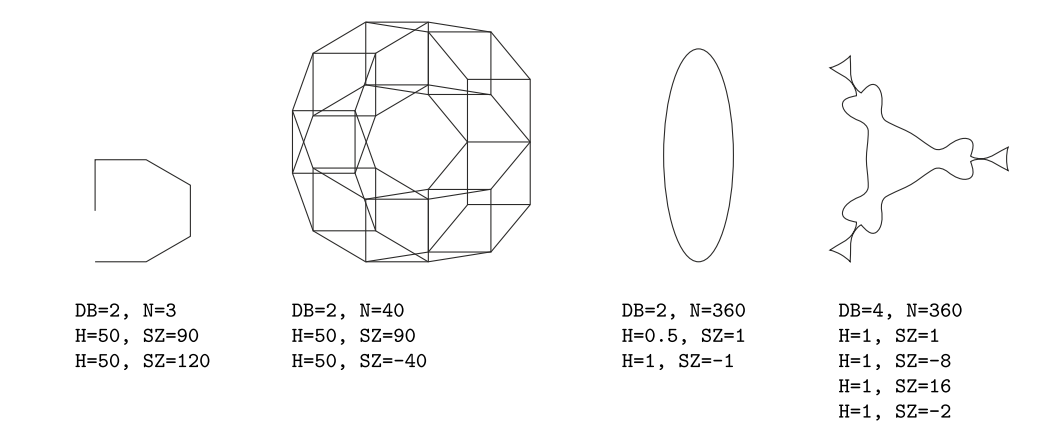